# **Tools**

**Een van de meest populaire JavaServer Faces frameworks is PrimeFaces. Er is al een levendige community rond deze JSF implementatie. Deze populariteit kent twee redenen. PrimeFaces is het eerste JSF framework dat volledig JSF 2.0 compatible is. En PrimeFaces bevat een zeer uitgebreide set van meer dan 100 componenten, welke in zowel versie 1.2 als in versie 2.0 voorkomen.** 

## **PrimeFaces: populaire JSF implementatie**

### Robuust, modern en krachtige componenten

Dit artikel kijkt naar waarom PrimeFaces zo populair is. Een aantal PrimeFaces componenten passeert de revue, waarbij verschillen met en uitbreidingen op de referentie implementatie worden behandeld.

#### **Versies**

De ontwikkelaars van PrimeFaces hebben zich toegelegd op het simultaan ontwikkelen van JSF implementaties die zowel voor JSF 1.2 als voor JSF 2 geschikt zijn. Dit heeft geresulteerd in twee PrimeFaces branches die parallel aan elkaar ontwikkeld worden.

Op 14 februari 2010 zijn versies 1.0.0 en 2.0.0 gereleased. Beide versies bevatten exact dezelfde componenten tags en API met exact dezelfde functionaliteit. Het moge duidelijk zijn dat versie 1.0.0 geschikt is voor JSF 1.2 en versie 2.0.0 voor JSF 2. Eind juli van dit jaar zijn versies 1.1 en 2.1 gereleased. Dit zijn de huidige stabiele versies.

Onder water worden de verschillen tussen JSF 1.2 en 2 door PrimeFaces opgelost. In versie 1.1 wordt intensief gebruik gemaakt van eigen Javascript om alle Ajax functionaliteit beschikbaar te stellen. In versie 2.1 wordt de JSF 2 standaard gebruikt. Dat laatste zorgt voor een soepele integratie van Prime-Faces met andere JSF 2 compatible implementaties, zoals RedHat JBoss RichFaces.

Om versie 1.1 te kunnen gebruiken is een Java EE 5 application server of Servlet 2.5 compatible servlet container nodig, bijvoorbeeld Tomcat 5 of nieuwer, JBoss AS 5 of nieuwer of GlassFish v2 of nieuwer. Voor versie 2.1 is een Java EE 6 application server

of Servlet 3.0 compatible servlet container nodig, bijvoorbeeld GlassFish v3.

Inmiddels wordt hard gewerkt aan versie 2.2 die weer een hoop nieuwe features zal bevatten naast de nodige bugfixes. Helaas eindigt daarmee ook de support voor JSF 1.2 want er zal geen PrimeFaces versie 1.2 komen. De verschillen tussen JSF 1.2 en 2 zijn zo groot dat het veel moeite kost om één taglib en één API voor beide versies te onderhouden. Verder legt deze backward compatibility grote beperkingen op aan de versie 2 componenten.

Volgens de weblog van Cagatay Civici, de hoofdontwikkelaar van PrimeFaces en JSF Expert Group lid, zal PrimeFaces 2.2 gereleased worden zodra de nieuwe Developers Guide beschikbaar komt. Dat zal mogelijk al plaatsvinden in december 2010. De nieuwe Developers Guide zal, in tegenstelling tot de huidige, niet meer gratis zijn maar een kleine donatie vergen.

#### **Bestaande technologieën**

PrimeFaces is geen framework dat het hele wiel opnieuw uitvindt. Vooral op het gebied van Javascript, CSS en skinning maakt PrimeFaces intensief gebruik van bestaande frameworks. De belangrijkste component hierin is de Yahoo! Widget set. Overal in de PrimeFaces componenten is het gebruik van deze widgets zichtbaar, voornamelijk vanwege de style classes van de componenten en de look and feel als ze gerendered zijn.

Een ander prominent onderdeel van PrimeFaces wordt gevormd door de populaire Javascript libra-

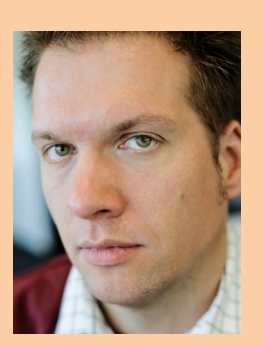

**Wouter van Reeven** is senior consultant bij Yenlo. Wouter.van Reeven@yenlo.nl.

ry JQuery. Alle effecten die gebruikt kunnen worden in popups, slide shows en andere bewegende componenten komen rechstreeks uit JQuery. En, laten we eerlijk zijn, waarom ook niet? Daarnaast is de JQuery ThemeRoller component geïntegreerd met PrimeFaces wat het mogelijk maakt snel een eenvoudig van theme te wisselen. De PrimeFaces website bevat een zeer krachtige theme generator waarmee de look and feel van je applicatie snel en efficiënt gewijzigd kan worden.

#### **Aan de slag**

In hoofdlijnen zijn de handelingen, die verricht moeten worden om PrimeFaces op te nemen in een web project, voor versies 1.1 en 2.1 hetzelfde. Ten eerste moet natuurlijk de PrimeFaces jar opgenomen worden op het classpath. Deze kun je downloaden vanaf de downloads pagina die je op http:// www.primefaces.org kunt vinden. In principe is dat alles wat nodig is. Mocht je de FileUpload en File-Download componenten willen gebruiken, dan is ook een aantal Apache Commons libraries nodig. De eenvoudigste manier om deze dependencies op te nemen in je project is door gebruik te maken van Maven.

Neem de PrimeFaces Maven repository op in je pom.xml

```
<repository>
     <id>prime-repo</id>
     <name>Prime Technology Maven Repository</name>
     <url>http://repository.prime.com.tr</url>
     <layout>default</layout>
</repository>
```
Vervolgens kun je PrimeFaces en zijn dependencies opnemen met:

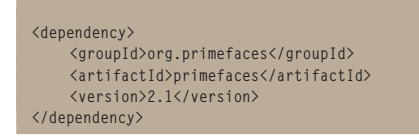

De bovenstaande dependency gaat er van uit dat je PrimeFaces 2.1 (en dus Java EE 6) gaat gebruiken en daarmee is alle configuratie van je project klaar. Mocht je versie 1.1 (en dus Java EE 5) willen gebruiken dan moet je nog wat extra stappen ondernemen.

Ten eerste verdient het de aanbeveling om Facelets te gebruiken in plaats van JSP. Neem daarvoor de volgende dependency op in je pom.xml

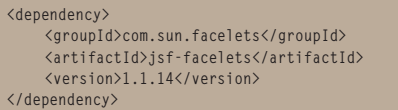

Op internet staat uitgebreid beschreven hoe je je web.xml en faces-config.xml aan moet passen om gebruik te maken van Facelets, bijvoorbeeld op

https://facelets.dev.java.net/nonav/docs/dev/docbook.html

Daarnaast zul je ervoor moeten zorgen dat de Prime-Faces resource servlet geladen wordt. Deze is nodig voor skinning en het beschikbaar stellen van Javascript libraries. Doe dit door de volgende regels op te nemen in web.xml

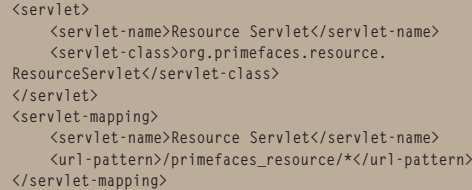

Tenslotte zul je in iedere Facelets pagina of in je Facelets template binnen de <head> tag als laatste component de volgende tag moeten opnemen

**<p:resources />**

zodat de resources ook daadwerkelijk geladen worden. Dit alles is met PrimeFaces 2.1 niet nodig omdat al deze configuratie in JSF 2 en Servlet 3.0 gedaan kan worden met behulp van annotaties. Los van deze configuratieverschillen en verschillen tussen JSF 1.2 en 2 kunnen de pagina's met versie 1.1 en versie 2.1 op exact dezelfde wijze gebouwd worden.

#### **Componenten uitgelicht**

Zoals vermeld in de introductie van dit artikel bevat PrimeFaces meer dan 100 componenten. De functionaliteit die deze componenten bieden varieert van allerhande Javascript functionaliteit, zoals Ajax, popups en drag and drop, tot zeer flexibele en dynamische presentatie van data in tabellen, panelen die open en dicht kunnen klappen, een uitgebreide calendar component, een inplace slider, menu's en grafieken. Het gaat voor een artikel als deze veel te ver om ze allemaal te bespreken. Daarom zullen hier slechts enkele componenten de revue passeren.

#### **Datatable**

Een tabel met data is waarschijnlijk een van de meest gebruikte componenten in web applicaties. Dat is de reden waarom een datatable component

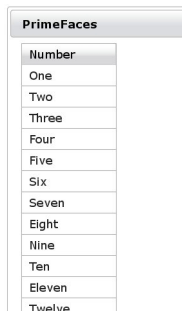

opgenomen is in de JSF specificaties. Tegelijkertijd is die datatable erg karig en veel JSF ontwikkelaars zoeken snel naar manieren om de presentatie van data in een tabel flexibeler te maken. Hiervoor is de PrimeFa-

ces datatable uitermate geschikt. Hiernaast staat **PrimeFaces is erg handig om de presentatie van data flexibeler te maken.**

#### <sup>30</sup> PrimeFaces: populaire JSF implementatie

een screenshot van een datatable zonder toeters of bellen in een Panel.

Door enkele eenvoudige attributen toe te voegen aan de datatable en de column erin, krijgen we een datatable met pagination en een sortable kolom waarvan de rijen selecteerbaar zijn.

**<p:panel header="PrimeFaces"> <p:dataTable var="entry" value="#{primeFacesBean. entries}"** 

 **paginator="true"**

 **<p:column sortBy="#{entry}"> <f:facet name="header">Number</f:facet> <h:outputText value="#{entry}"/> </p:column> </p:dataTable>**

**</p:panel>**

 **selection="single">**

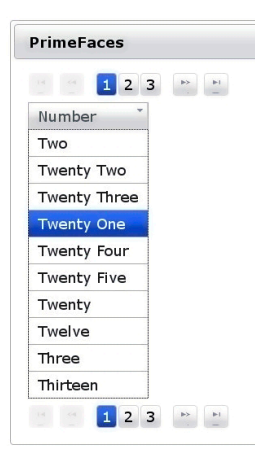

Ook is het mogelijk om de data in de tabel lazy te loaden per pagina. Hiervoor dienen de data voor de datatable aangeleverd te worden in een LazyDataModel. Van deze class dient de volgende method geïmplementeerd te worden

#### **fetchLazyData(int first, int pageSize)**

Door first en pageSize door te geven aan bijvoorbeeld een JPA Query en te gebruiken om FirstResult en MaxRows te zetten kan een flinke dataset toch snel en flexibel getoond worden in het scherm.

#### **Javascript enabled componenten**

Ieder zichzelf respecterend modern web framework bevat mogelijkheden voor Ajax, partial page rendering en dom manipulatie. Zo ook PrimeFaces. Met het dialog component kunnen, duh, dialogen worden getoond. Deze kunnen modal gemaakt worden zodat de gebruiker eerst een actie moet ondernemen in het dialog voordat de applicatie weer beschikbaar komt.

**<p:dialog modal="true" closable="true" visible="true" id="modalDialog"> <h:outputText value="Hallo!"/> </p:dialog>**

Verder bevat vrijwel ieder PrimeFaces component de mogelijkheid om een actie uit te voeren en dan een deel van het scherm te verversen. De id waarnaar update in de onderstaande code snippet ver-

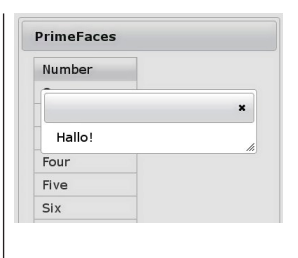

**<p:commandButton action="#{primeFacesBean. performAction}" update="modalDialog"/>**

#### **Charts**

PrimeFaces bevat verschillende tags om charts mee af te beelden, bijvoorbeeld pieChart en lineChart die respectievelijk een Pie Chart en een Line Chart afbeelden. Ook hier zijn de mogelijkheden vrijwel eindeloos en kan zowel de afgebeelde data als de chart zelf op vele manieren beïnvloed worden. De standaard manier om charts af te beelden in PrimeFaces is Flash. Met behulp van een refreshInterval kan de chart dynamisch worden afgebeeld en reageren op veranderende data. Indien een statische non-Flash chart gewenst is kan een graphicImage gebruikt worden die een JFreechart image afbeeldt.

wijst is die van het dia-

log hierboven.

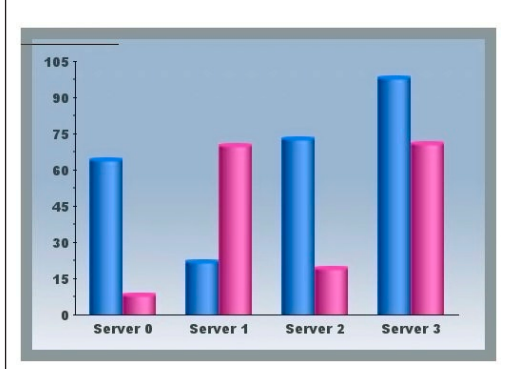

#### **Conclusie**

PrimeFaces is een robuuste, moderne, onafhankelijke JSF implementatie met veel interessante en krachtige componenten. Deze componenten zijn beschikbaar voor zowel JSF 1.2 als JSF 2. Dit maakt PrimeFaces zeer geschikt om moderne web applicaties mee te maken.

Mijn ervaring is dat het PrimeFaces support forum een levend forum is waar over het algemeen redelijk snel gereageerd wordt op vragen en probleemstellingen. Een paar maanden geleden werden vragen nog hoofdzakelijk door Cagatay Civici beantwoord. Tegenwoordig leeft de community rond PrimeFaces veel meer en helpen forumleden elkaar.

Later dit jaar of begin volgend jaar zal PrimeFaces 2.2 het licht gaan zien. Naast bugfixes zal deze versie nieuwe en vernieuwde componenten bevatten. Ik kijk hier reikhalzend naar uit!

**PrimeFaces is zeer geschikt om moderne webapplicaties te maken.**